# **F**®rmacion

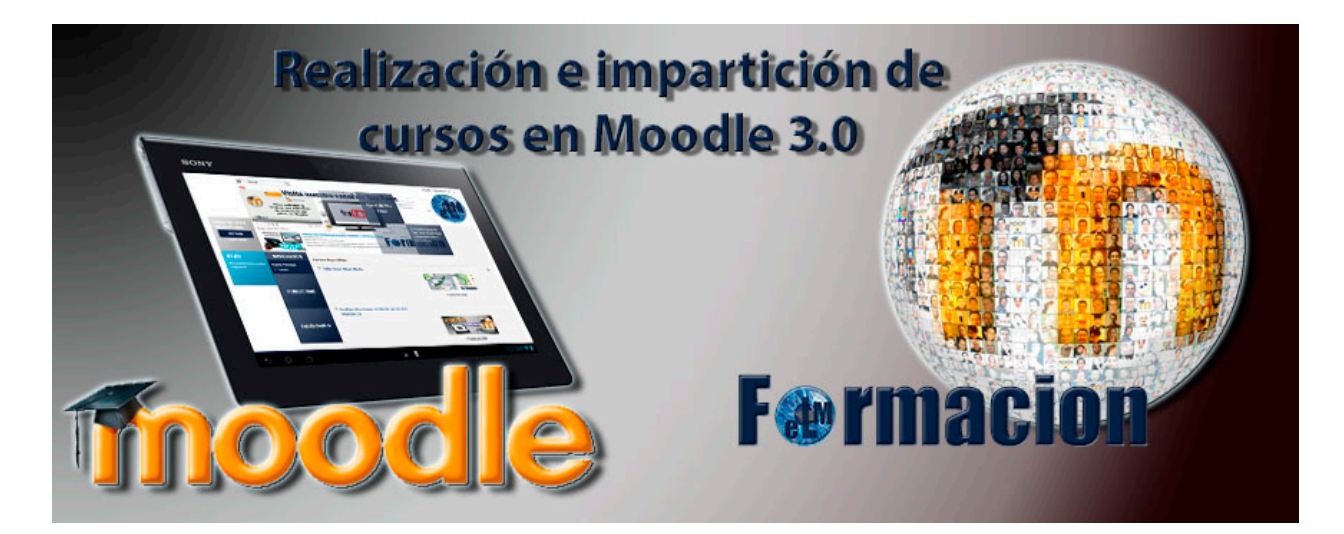

### Cronograma del Taller

**Inicio del curso**: 16 de Mayo **Finalización del curso**: 30 Junio **Duración: 60 horas**. **Modalidad**: e-learning se desarrollara en la plataforma [http://elmformacion.com](http://elmformacion.com/)

Dedicación recomendada: Hora y media lectiva al día.

A continuación se presenta el calendario de impartición estimado. Las fechas pueden sufrir modificaciones en función de las necesidades del curso.

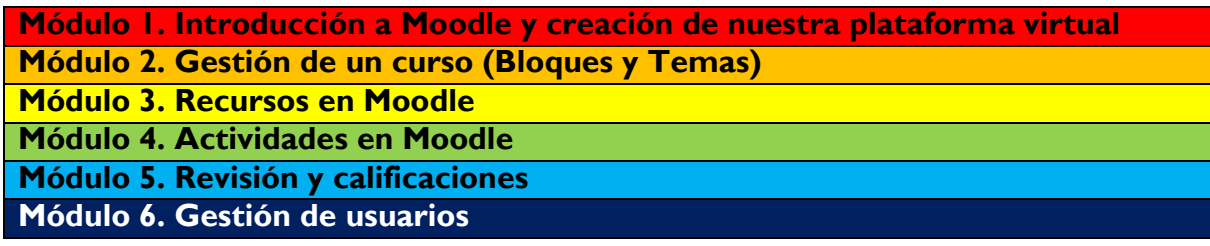

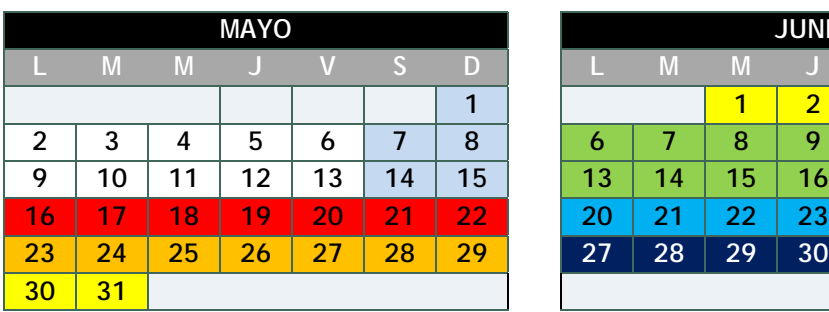

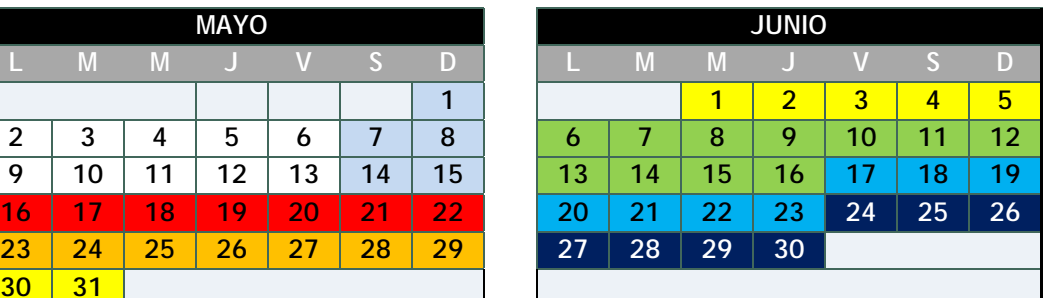

# **F**®rmacion

Los avances tecnológicos constantes y la necesidad de su aplicación convierten a las plataformas e-learning o plataformas virtuales en un instrumento idóneo para facilitar la gestión del aprendizaje tanto en entornos educativos como empresariales.

Moodle es una de las herramientas para el desarrollo de cursos de aprendizaje e-learning más utilizada en todo el mundo con más de 45.000 sitios repartidos por todo el planeta en más 75 idiomas

Actualmente el desarrollo legislativo español del subsistema de formación para el empleo, impulsa **la formación a través de plataformas virtuales** como modalidad de aprendizaje tal como se indica en el Artículo 12 del RD 189/2013 de 15 de marzo; orden ESS/1897/2013 de 10 de octubre por la que se regulan los certificados de profesionalidad.

"*Los tutores-formadores que impartan formación mediante teleformación deberán acreditar una formación de al menos 30 horas o experiencia en esta modalidad"*

#### Metodología

El curso se desarrollara de forma online mediante una plataforma elearning(Moodle) en [http://elmformacion.com](http://elmformacion.com/) y se pondrá a disposición de los alumnos diverso material formativo, así como diversas actividades en cada uno de los módulos que deberán irse completando para el avance en el mismo. Dentro de este curso se implementaran diferentes técnicas gamificadoras con el objeto de fomentar la participación y motivación al mismo.

#### Objetivos del curso

- Aprender el entorno virtual de aprendizaje Moodle.
- Aprenderás a crear y utilizar nuestra propia aula virtual Moodle 3.0.
- Crear Gestionar y configurar un curso con Moodle 3.0.
- Identificar y aprender el uso de los recursos y actividades de Moodle 3.0.
- Comprender y saber utilizar el sistema de revisión y calificaciones de Moodle 3.0

**Totalmente gratuito inscríbete en <http://elmformacion.com/login/signup.php>**